Iphone Error [Message](http://new.inmanuals.com/get.php?q=Iphone Error Message Connect To Itunes) Connect To Itunes [>>>CLICK](http://new.inmanuals.com/get.php?q=Iphone Error Message Connect To Itunes) HERE<<<

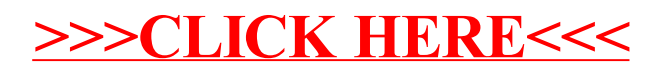